AutoCAD Crack Activation Code With Keygen For PC

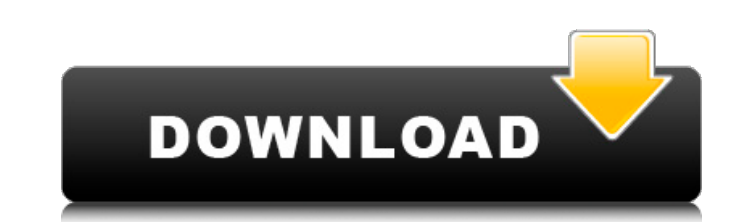

### **AutoCAD Crack+ Torrent (Activation Code) [32|64bit]**

Overview Autodesk AutoCAD is designed to be a complete environment for drafting. The software allows the user to design, view, and document. In addition to 2D drafting and sketching, 3D visualization and 3D modeling, text every 2D and 3D drafting format. The company offers a variety of add-on software, including various CAD-specific plugins such as Inventor, Ansys, Fusion 360, and SolidWorks, as well as software for CAD product line is also others. History In the mid 1970s, The Computer Associates Corporation (formerly The Programmed Power Division of IBM) began development of a new graphic user interface (GUI) for drafting program PAINT. This was not only a "X" by Bill Kenney. In 1981, Douglas Croft, the director of product design at Autodesk, met with IBM on campus to discuss a possible partnership. Both IBM and Croft were intrigued with each other's products. Croft was a se In October 1982, the new Autodesk team began development of AutoCAD was released on December 1, 1982, for desktop PCs and the Apple II computer, and on May 24, 1983, for the IBM PC. In the 1980s, a major marketing strategy eventually sold

#### **AutoCAD Download**

Technical description AutoCAD is a 2D vector graphics and drafting program, originally developed by Arthur Fry. It is also a solid modeling program. Since 2003, Autodesk has licensed AutoCAD, and continues to add improveme available on Windows: the Design, DWG and DXF (Design Exchange Format) version, and the Drafting and Drawing version. The Design and Drafting versions are based on the same applications and contain similar features, but th with each other, but cannot be used in parallel. The Design and Drafting versions are both available for the desktop, as well as for the handheld Windows Tablet PC. Autodesk also offers AutoCAD LT (for Windows) and AutoCAD drafting is performed. The design environment allows unlimited users with different levels of privileges, including a central design area and an unlimited number of "side-by-side" drawing. The design environment can be ext package. This "feature-set" is called "AutoCAD Architecture". With this feature, the user can quickly create plans for buildings and interiors. Other platforms AutoCAD is also available for the following platforms: Apple i application to generate the drawing data. This technology has been enhanced in the new generation of AutoCAD. The web edition of AutoCAD allows the user to work on the drawing "in the browser". This enables the user to use

#### **AutoCAD Crack + Serial Key**

Launch the Keygen Open the.ocx file Double click it and follow the instructions. Autocad and your Operating system must match to be activated. Keygen is only for Wacom Intous tablet drivers. Otherwise you have to buy a new Operating system must match to be activated. Keygen is only for Wacom Intous tablet drivers. Otherwise you have to buy a new hardware. Steps to activate Wacom Intous 6 Autodesk Autocad and your Operating system must match drivers. Otherwise you have to buy a new hardware. Steps to activate Wacom Intous 7 Autodesk Autocad and your Operating system must match to be activated. Wacom Intous tablet. Launch the Keygen is only for Wacom Intous tab Autodesk Autocad and your Operating system must match to be activated. Wacom Intous tablet. Launch the Keygen Open the occx file Double click it and follow the instructions. Autocad and your Operating system must match to Intous tablet. Launch the Keygen Open the.ocx file Double click it and follow the instructions. Autoc

## **What's New In AutoCAD?**

Markup assist lets you fill in missing information and add notes to your drawings on the fly. (video: 1:21 min.) Automatic creation of layer connections when importing from a DWF or DWG file: Import CAD documents from DWF Filters: Enable quick access to the layers you frequently use, and manage the visibility of those layers in the tool bar. (video: 1:40 min.) Editing Revisions: Toggle quickly between different revisions, go to Tools|Toggle Tags can be used to identify the drawing, the revision, the person who created the revision, or any other information about the drawing. Tags can be used to help you remember the history of a drawing. To tag a revision, se easily identify different revisions that are based on the same point. To group revisions, select a revision and click on the Group icon at the top of the Revisions dialog box. You can also move revisions of a the bottom of Project and Plan views. The Project view lets you see the drawing as it will appear when it is printed or otherwise prepared for the next stage of design. The Plan view shows the layout as it will appear on the floor plan.

# **System Requirements:**

OS: Windows 7 64-bit / Windows 8 64-bit / Windows 8 64-bit / Windows 10 64-bit Processor: Intel Core i3/i5/i7 Processor, 2.0 GHz or faster Memory: 4 GB RAM Graphics: Intel HD Graphics: Intel HD Graphics: Intel HD Graphics:

Related links: